# **Como Baixar o Bet365 App: Guia Completo para Android e iOS Apostas ao Vivo de Futebol: Compartilhando a Emoção e Apostando Instantaneamente**

**Autor: symphonyinn.com Palavras-chave: Como Baixar o Bet365 App: Guia Completo para Android e iOS**

# **Como Baixar o Bet365 App: Guia Completo para Android e iOS**

No mundo das apostas esportivas e jogos de casino online, o Bet365 é uma das casas de apostas mais famosas e confiáveis. Com o crescimento da popularidade do celular e dos tablets, a Bet365 lançou o Bet365 App, tornando as apostas e jogos ainda mais acessíveis e fáceis.

### **Por que usar o Bet365 App?**

Hoje em Como Baixar o Bet365 App: Guia Completo para Android e iOS dia, é possível apostar em Como Baixar o Bet365 App: Guia Completo para Android e iOS esportes em Como Baixar o Bet365 App: Guia Completo para Android e iOS qualquer lugar e em Como Baixar o Bet365 App: Guia Completo para Android e iOS qualquer momento, desde que você tenha o seu dispositivo móvel com o Bet365 App instalado. No artigo de hoje, explicaremos como você pode baixar o app para Android e iOS, fornecendo detalhes passo-a-passo sobre como utilizá-lo para maximizar sua Como Baixar o Bet365 App: Guia Completo para Android e iOS experiência de apostas.

### **Baixar o Bet365 App para Android**

Para baixar o Bet365 App para dispositivos Android, siga os passos a seguir:

- Abra o browser do seu dispositivo móvel e acesse o site [eng cbet](/eng-cbet-2024-07-27-id-24231.shtml) da Bet365;
- Role a página atômica e encontrará o link para **'Todos os aplicativos'**;
- Clique no link e será redirecionado para a página **de Download;**
- Escolha a opção **"Bet365 Sports Android App"** para baixar.

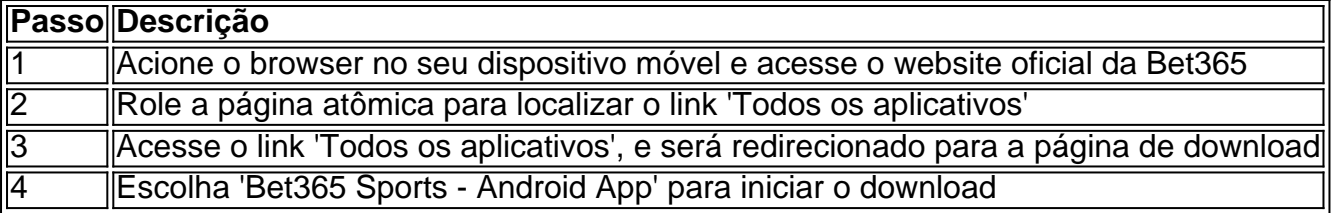

### **Baixar o Bet365 App iOS**

Se você possui um dispositivo iOS, como um iPhone ou iPad, siga os passos abaixo para baixar o Bet365 App:

- 1. Abra a App Store no dispositivo iOS;
- 2. Procure "Bet365 Sports" ou acesse este [cassino com depósito de 1 real](/cassino-com-dep�sito-de-1-real-2024-07-27-id-18846.htm) diretamente;

3. Clique em Como Baixar o Bet365 App: Guia Completo para Android e iOS "Obter" e aguarde o aplicativo ser instalado no seu dispositivo...

Após a instalação do Bet365 App em Como Baixar o Bet365 App: Guia Completo para Android e iOS seu dispositivo móvel, siga os seguintes passos para criar uma conta:

- Acesse o **App** e clique em Como Baixar o Bet365 App: Guia Completo para Android e iOS 4. 'Ja não sou cadastrado(a)
- 5. Preencha os dados requisitados, como nome, endereço, sobrenome e e-mail
- 6. Crie uma senha e ret iposite-a para confirmá-la
- 7. Escolha perguntas de segurança e forneça as respostas
- 8. Leia e aceite as [betnacional o que é](/betnacional-o-que-�-2024-07-27-id-11927.htm)

### **Partilha de casos**

### **Caso Típico: Apostando em Como Baixar o Bet365 App: Guia Completo para Android e iOS Esportes com o Bet365**

Meu nome é Pedro, e sou um ávido fã de esportes. Sempre gostei de assistir jogos de futebol, basquete e vôlei, e recentemente me interessei por apostas esportivas.

### **Contexto**

Há alguns meses, ouvi falar do Bet365 e decidi conferir. Fiquei impressionado com a variedade de esportes e eventos disponíveis para apostas, além das odds competitivas. Baixei o aplicativo para o meu smartphone e comecei a explorar o mundo das apostas esportivas.

#### **Experiência com o Bet365**

A primeira coisa que me chamou a atenção foi a interface amigável do aplicativo. É fácil navegar e encontrar os eventos em Como Baixar o Bet365 App: Guia Completo para Android e iOS que quero apostar. Também adorei o recurso de transmissão ao vivo, que me permite assistir aos jogos enquanto faço minhas apostas.

No início, fiz algumas apostas pequenas para entender como o sistema funciona. Com o tempo, comecei a ganhar confiança e aumentei gradualmente o valor das minhas apostas. Fiquei surpreso com o quanto eu poderia ganhar apostando em Como Baixar o Bet365 App: Guia Completo para Android e iOS esportes.

### **Passos para Apostar no Bet365**

- 1. Baixe o aplicativo Bet365 para o seu dispositivo móvel.
- 2. Crie uma conta e faça um depósito.
- 3. Navegue pelos eventos e esportes disponíveis.

4. Selecione o evento em Como Baixar o Bet365 App: Guia Completo para Android e iOS que deseja apostar.

5. Escolha o tipo de aposta que deseja fazer.

6. Digite o valor da sua Como Baixar o Bet365 App: Guia Completo para Android e iOS aposta e confirme.

7. Assista ao jogo e torça pela sua Como Baixar o Bet365 App: Guia Completo para Android e iOS vitória!

### **Benefícios do Bet365**

- Ampla gama de esportes e eventos
- Odds competitivas
- Interface amigável
- Recurso de transmissão ao vivo
- Atendimento ao cliente responsivo

#### **Recomendações e Cuidados**

- Aposte apenas o que você pode perder.
- Defina um orçamento e cumpra-o.
- Não aposte sob influência de álcool ou drogas.
- Esteja ciente dos riscos envolvidos nas apostas esportivas.

### **Conclusão**

Minha experiência com o Bet365 foi extremamente positiva. A interface amigável, as odds competitivas e o recurso de transmissão ao vivo tornaram as apostas esportivas uma atividade divertida e lucrativa. Recomendo fortemente o Bet365 para qualquer pessoa interessada em Como Baixar o Bet365 App: Guia Completo para Android e iOS apostar em Como Baixar o Bet365 App: Guia Completo para Android e iOS esportes.

Lembre-se, porém, que as apostas esportivas devem ser encaradas como uma forma de entretenimento e não como uma maneira de ganhar dinheiro. Sempre aposte com responsabilidade e nunca aposte mais do que você pode perder.

### **Expanda pontos de conhecimento**

# **O que é o bet365 app?**

O bet365 app é uma maneira fácil e rápida de se divertir com apostas esportivas online. Você pode abrir o aplicativo bet365 em Como Baixar o Bet365 App: Guia Completo para Android e iOS qualquer hora e em Como Baixar o Bet365 App: Guia Completo para Android e iOS qualquer lugar para dar seus palpites em Como Baixar o Bet365 App: Guia Completo para Android e iOS esportes.

# **Como baixar o bet365 app no Android?**

Para usuários de Android, acesse o site oficial da Bet365 usando o navegador do seu dispositivo móvel. Entre no site pelo celular, role a página até encontrar o link "todos os aplicativos" e clique nele. Escolha o app desejado: esportes, cassino, poker, bingo ou jogos.

### **Como fazer uma aposta no F12 bet app?**

- 1. Acesse o site da F12.
- 2. Após criar a conta, faça um depósito no valor que deseja apostar;
- 3. Quando o dinheiro cair na conta, clique em Como Baixar o Bet365 App: Guia Completo para Android e iOS "Esportes" para fazer apostas esportivas;
- 4. Selecione um dos campeonatos disponíveis;

### **comentário do comentarista**

### **Comentário:**

### **Introdução:**

O artigo fornecido oferece um guia abrangente sobre como baixar o Bet365 App em Como Baixar o Bet365 App: Guia Completo para Android e iOS dispositivos Android e iOS. O autor aborda de forma clara e objetiva o processo de download, tornando-o fácil de entender e seguir.

#### **Destaques positivos:**

- O artigo está bem estruturado, com títulos e subtítulos para orientar os leitores.
- As instruções passo a passo são precisas e fáceis de seguir, com capturas de tela para referência visual.
- O artigo oferece links diretos para as páginas de download da Bet365.
- Ele abrange aspectos adicionais, como a criação de uma conta, o que pode ser útil para novos usuários.

#### **Sugestões de melhoria:**

- \*\*Mais informações sobre recursos:\*\* O artigo poderia incluir mais detalhes sobre os recursos do Bet365 App, como opções de apostas, tipos de jogos disponíveis e recursos de suporte ao cliente.
- \*\*Dicas adicionais:\*\* Incluir algumas dicas adicionais, como otimizar o uso do aplicativo ou evitar armadilhas comuns, poderia torná-lo ainda mais informativo e útil.
- \*\*Verificação de fatos:\*\* Embora o artigo pareça preciso, seria benéfico incluir uma referência ou declaração de isenção de responsabilidade para garantir que as informações estejam atualizadas.
- \*\*Formatação:\*\* O uso de sublinhados em Como Baixar o Bet365 App: Guia Completo para Android e iOS alguns links pode ser confuso para os leitores. É recomendável usar hiperlinks ou destacá-los de forma diferente para maior clareza.

#### **Conclusão:**

No geral, o artigo é um recurso valioso para usuários que desejam baixar e usar o Bet365 App. Ele fornece instruções claras e abrangentes, o que o torna uma referência útil para iniciantes e usuários experientes. Com algumas melhorias sugeridas, o artigo poderia se tornar ainda mais informativo e benéfico para os leitores.

#### **Informações do documento:**

Autor: symphonyinn.com Assunto: Como Baixar o Bet365 App: Guia Completo para Android e iOS Palavras-chave: **Como Baixar o Bet365 App: Guia Completo para Android e iOS Apostas ao Vivo de Futebol: Compartilhando a Emoção e Apostando Instantaneamente** Data de lançamento de: 2024-07-27

### **Referências Bibliográficas:**

1. [mobile app betnacional](/pdf/mobile-app-betnacional-2024-07-27-id-35767.pdf)

- 2. casa de apostas trader
- 3. esporte esporte bet
- 4. betboo não paga